### The Web: Moving Data Around the World

LBSC 690: Jordan Boyd-Graber

University of Maryland

<span id="page-0-0"></span>September 17, 2012

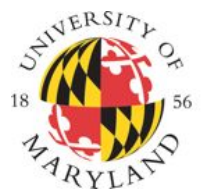

# COLLEGE OF **INFORMATION STUDIES**

Adapted from Jimmy Lin's Slides

# Goals (Computer - Hardware / Computer - Computer)

- How data are stored
- How the web works
- Create your first webpage
- **•** Learn how to transfer files

 $QQ$ 

÷

# **Outline**

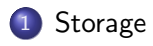

- [Protocols and the Internet](#page-13-0)
- [Making a Webpage](#page-34-0)

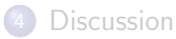

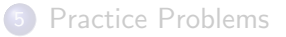

LBSC 690: Jordan Boyd-Graber (UMD) [The Web: Moving Data Around the World](#page-0-0) September 17, 2012 3 / 45

 $\equiv$ 

<span id="page-2-0"></span> $299$ 

 $A \oplus A \rightarrow A \oplus A \rightarrow A \oplus A$ 

4 日下

## What are some kinds of storage?

- RAM
- Flash memory
- Magnetic (Hard Disk)
- **•** Optical memory

 $\sim$  $-4$ 

4 D F

●▶

画

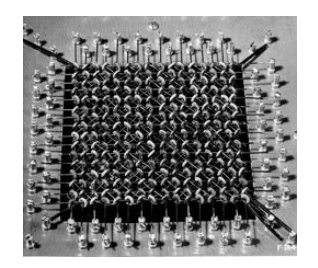

- Lots of little electronic switches
- Jay Forrester (MIT): First practical RAM (1951)
- Little magnetic donuts; orientation could be switched / read by sending appropriate electric pulses
- Unlike tape, you could read anything at any time (random access)
- Volatile

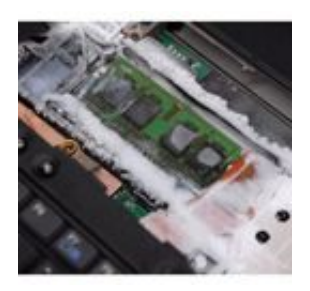

- **.** Lots of little electronic switches
- Jay Forrester (MIT): First practical RAM (1951)
- Little magnetic donuts; orientation could be switched / read by sending appropriate electric pulses
- Unlike tape, you could read anything at any time (random access)
- Volatile
- But don't count on volatility for security

 $200$ 

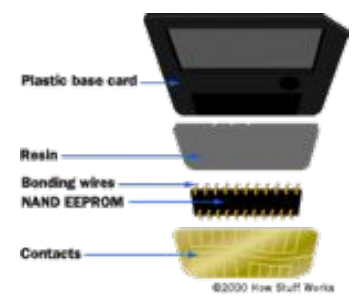

- Like RAM, lots of little electronic switches
- Retains memory when powered off
- **•** Fairly cheap, getting denser
- Slower than RAM, faster than HDD

4 D F

画

- 4 重 8 - 4 重 8

 $\rightarrow$ 

 $299$ 

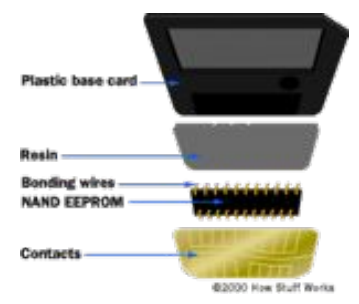

- Like RAM, lots of little electronic switches
- Retains memory when powered off
- Fairly cheap, getting denser
- Slower than RAM, faster than HDD
- Where can you find Flash memory?

 $-1000$ 

 $\equiv$   $\rightarrow$ 

 $QQ$ 

画

# Hard Drives

- Little magnetic flakes that get spun around
- Retains memory when powered off
- For consumers, cheapest per MB
- Relatively slow
- What made the iPod popular (in addition to its UI)
- RAID (Redundant Array of Inexpensive Disks)
	- $\blacktriangleright$  Backup and speedup
	- $\blacktriangleright$  Duplicated data across disks so the head doesn't have to move as far on average

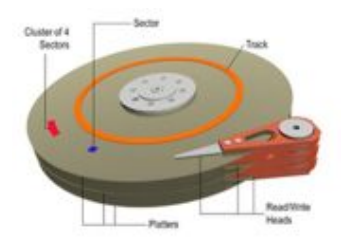

 $200$ 

# **Optical**

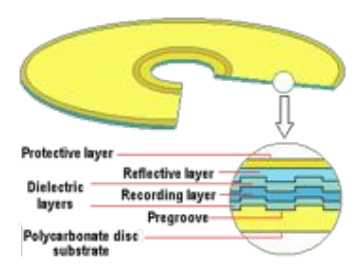

- Lasers detect little pits in media
- Retains memory when powered off
- Very cheap to produce
- Relatively slow
- Can be fairly durable
- $\bullet$  (With some effort) Rewriteable

4 D F

 $\rightarrow$ 

 $QQQ$ 

- Physical storage doesn't matter (you can't see it)
- Follows you wherever you go
- Requires network access for update
- Not as cheap as buying a HD (backup costs?)
	- Google Docs
	- $\blacktriangleright$  Dropbox
	- $\blacktriangleright$  Mozy

- 3

 $QQ$ 

 $\mathbf{A} \oplus \mathbf{B}$   $\mathbf{A} \oplus \mathbf{B}$   $\mathbf{A} \oplus \mathbf{B}$ 

4 D F

- How does your computer know where stuff is, physically, on your disk?
- Examples: ZFS, ReiserFS, NTFS, FAT32, AFS, Ext3
- The folder metaphor

画

 $QQ$ 

 $\rightarrow$   $\pm$ 

- How does your computer know where stuff is, physically, on your disk?
- Examples: ZFS, ReiserFS, NTFS, FAT32, AFS, Ext3
- The folder metaphor
	- $\blacktriangleright$  Hierarchically nested directories
	- $\triangleright$  Absolute vs. relative paths (look out for this!)
		- $\star$  ./index.html
		- $\star$  c:/windows/index.html
	- $\blacktriangleright$  File extensions
- <span id="page-12-0"></span>**•** Operating systems have their favorite file systems

# **Outline**

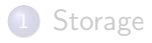

### 2 [Protocols and the Internet](#page-13-0)

#### [Making a Webpage](#page-34-0)

### **[Discussion](#page-47-0)**

### [Practice Problems](#page-54-0)

LBSC 690: Jordan Boyd-Graber (UMD) [The Web: Moving Data Around the World](#page-0-0) September 17, 2012 11 / 45

 $\equiv$ 

<span id="page-13-0"></span> $299$ 

 $\sqrt{m}$   $\rightarrow$   $\sqrt{m}$   $\rightarrow$   $\sqrt{m}$   $\rightarrow$ 

4 日下

### Packet-based

- Each transmission is broken up into pieces and routed separately
- High network load results in long delays

### Circuit-based

- **•** Fixed connection between caller and called
- High network load results in busy signals

# Packet Switching

- Break long messages into short "packets"
- Keeps one user from hogging a line
- Each packet is tagged with where it's going
- Route each packet separately
- Each packet often takes a different route
- Packets often arrive out of order
- Receiver must reconstruct original message
- Questions:
	- $\blacktriangleright$  How do packet-switched networks deal with continuous data?
	- $\triangleright$  What happens when packets are lost?

G.

- $\bullet$  Internet = collection of global networks
- $\bullet$  Web  $=$  particular way of accessing information on the Internet
- Uses the HTTP protocol
- Other ways of using the Internet
	- $\blacktriangleright$  Usenet
	- $\blacktriangleright$  FTP
	- ▶ email (SMTP, POP, IMAP, etc.)
	- $\blacktriangleright$  Internet Relay Chat

 $\equiv$  $\Omega$ 

### The Internet is a Collection of Networks

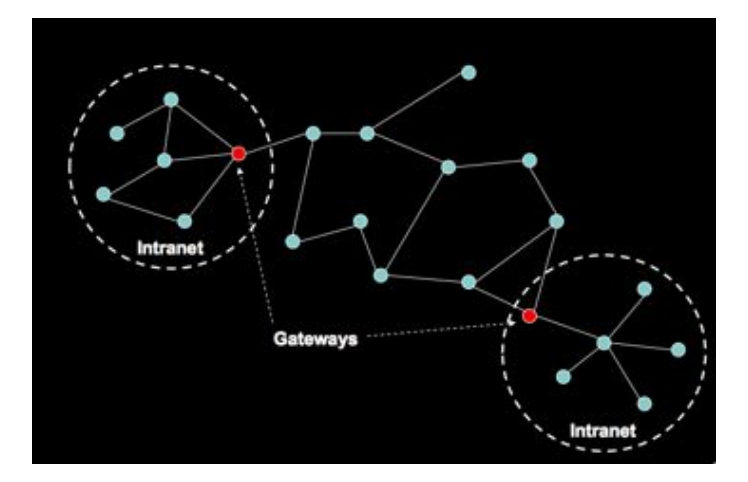

What are Firewalls? Why can't you do stuff behind them?

LBSC 690: Jordan Boyd-Graber (UMD) [The Web: Moving Data Around the World](#page-0-0) September 17, 2012 15 / 45

## The Internet is a Collection of Networks

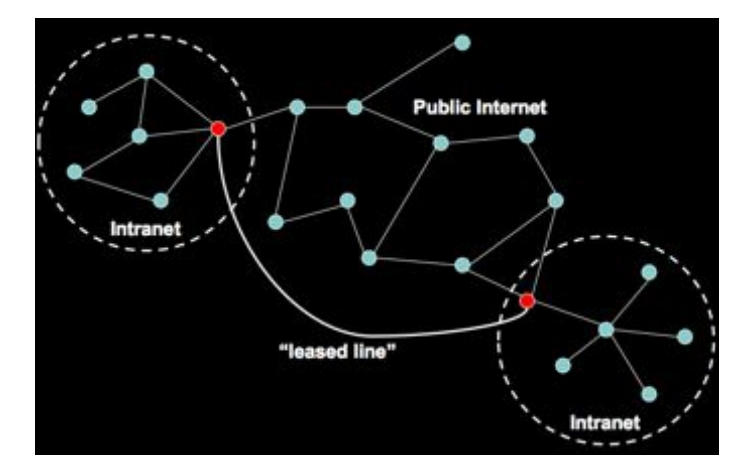

 $VPN = Virtual Private Network$ 

LBSC 690: Jordan Boyd-Graber (UMD) [The Web: Moving Data Around the World](#page-0-0) September 17, 2012 15 / 45

画

4 D F

## The Web is Built on Standards

- **•** Basic protocols for the Internet
	- ▶ TCP/IP (Transmission Control Protocol/Internet Protocol): basis for communication
	- $\triangleright$  DNS (Domain Name Service): basis for naming computers on the network
- **•** Protocol for the Web
	- $\triangleright$  HTTP (HyperText Transfer Protocol): protocol for transferring Web pages
- **Protocol for E-mail** 
	- ▶ SMTP, IMAP: broken?
		- $\star$  privacy
		- $\star$  spam

 $QQQ$ 

## IP Address

- Every computer on the Internet is identified by a address
- $\bullet$  IP address  $=$  32 bit number, divided into four "octets"
- Example: go in your browser and type "http://128.8.237.26/"
- Also used for "geolocation" (which language Google uses, no Hulu for Canadians)
- Questions:
	- $\triangleright$  What's the difference between static and dynamic IP?
	- $\triangleright$  Are there enough IP addresses to go around?

 $\Omega$ æ.

## IP Address

- Every computer on the Internet is identified by a address
- $\bullet$  IP address  $=$  32 bit number, divided into four "octets"
- Example: go in your browser and type "http://128.8.237.26/"
- Also used for "geolocation" (which language Google uses, no Hulu for Canadians)
- Questions:
	- $\triangleright$  What's the difference between static and dynamic IP?
	- $\triangleright$  Are there enough IP addresses to go around?
	- $\triangleright$  Even with 4 billion, things are getting crowded

÷

## IP Address

- Every computer on the Internet is identified by a address
- $\bullet$  IP address  $=$  32 bit number, divided into four "octets"
- Example: go in your browser and type "http://128.8.237.26/"
- Also used for "geolocation" (which language Google uses, no Hulu for Canadians)
- Questions:
	- $\triangleright$  What's the difference between static and dynamic IP?
	- $\triangleright$  Are there enough IP addresses to go around?
	- $\triangleright$  Even with 4 billion, things are getting crowded

### Not enough IP addresses?

- IPv6 128 bits long  $(5 * 10^{28}$  IP Addresses per person)
- Network Address Translation Not everybody gets a private IP

 $QQ$ 

 $\mathcal{A} \cap \mathbb{P} \rightarrow \mathcal{A} \supseteq \mathcal{A} \rightarrow \mathcal{A} \supseteq \mathcal{A}$ 

## Historical Bias of IPv4

Public<br>EATER DEC PORD CSC MINE **VEC**  $134$  $\overline{\cdots}$ LOCAL <sup>7</sup>HP APPLE MIT  $\frac{a}{\log 2}$ GENERAL<br>ELECTRIC **BBS MULTICAS** DISA 脚ん  $189V$  $D_e D$  $\frac{n}{\log n}$  $\frac{\sqrt{1}}{2}$ **Antar**  $\frac{1}{2}$ **IBM** SITA MERC SHILL NORSE MERIT  $AsiA - p_A$ **ASIA-PP** USPS BOEINS WHEN **Dears** 2012 **AFRICA**  $\overline{\Omega}$  A pc. Avenue **MTERS BIL UN ABANC O DEMARATEN** NORTH 医 ñ **MAN** HAN EUROPE ELRE **TARIOUS**  $\frac{q_1}{\sqrt{q_1}}$ ASIA-PACIFIC  $\overline{u}$ 而 **TRAN** ANN AMERICA the control **CREISBEAN HUSEC** VARIOUS *<u>Despite</u>* is) NORTH AMERICA ш REGISTRARS  $P_{\varepsilon}$ 

LBSC 690: Jordan Boyd-Graber (UMD) [The Web: Moving Data Around the World](#page-0-0) September 17, 2012 18 / 45

 $\sim$ 

画

Þ  $\,$ 

 $\sim$  $\mathcal{A}$ 

 $\leftarrow$ 

 $299$ 

- Written as eight 4-digit hexadecimal numbers (base 16)
- Plenty of room!
- **Harder to write down**
- e.g. Google: 2001:4860:4860::8888
- Some technical advantages
	- $\blacktriangleright$  "ephemeral" addressed for privacy
	- $\blacktriangleright$  multicast

 $\equiv$ 

## **Hexadecimal**

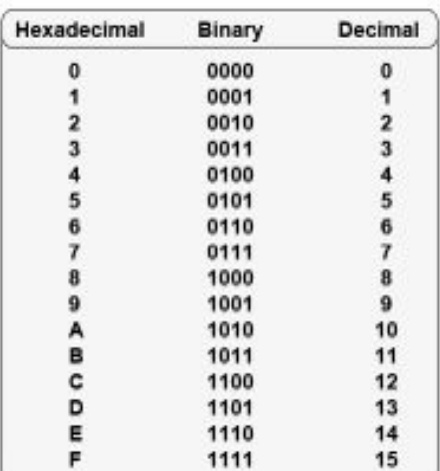

LBSC 690: Jordan Boyd-Graber (UMD) [The Web: Moving Data Around the World](#page-0-0) September 17, 2012 20 / 45

イロト 不優 ト 不差 ト 不差 ト

- 로

## Hexadecimal

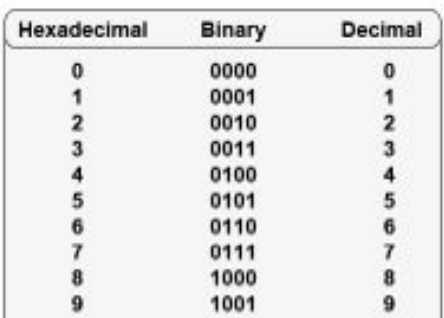

#### Huh?

#### More when we do HTML colors!

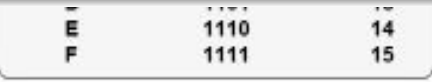

LBSC 690: Jordan Boyd-Graber (UMD) [The Web: Moving Data Around the World](#page-0-0) September 17, 2012 20 / 45

4 日下 4 母 医间周的间周的

重

## Domain Name Service

- "Domain names" improve usability
	- $\triangleright$  Easier to remember than numeric IP addresses
	- **In DNS** coverts between names and numbers
	- $\triangleright$  Written like a postal address: specific-to-general
- Each name server knows one level of names
	- $\blacktriangleright$  "Top level" name server knows .edu, .com, .mil, ...
	- $\blacktriangleright$  edu name server knows umd, caltech, mit, stanford, princeton,  $\dots$
	- $\blacktriangleright$  .umd.edu name server knows ischool, wam, ...
- Recent developments
	- $\blacktriangleright$  New TLDs
	- $\blacktriangleright$  Non-Latin addresses

- **Transport Control Protocol specifies how data moves across the** Internet
- Each node has address and ports
	- $\blacktriangleright$  Loopback: 127.0.0.1
	- $\triangleright$  Local: 10.x.x.x, 192.168.x.x (What does it mean if this is your IP address?)

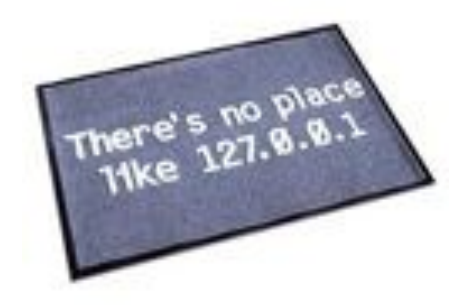

 $200$ 

- **Transport Control Protocol specifies how data moves across the** Internet
- Each node has address and ports
	- $\blacktriangleright$  Loopback: 127.0.0.1
	- $\triangleright$  Local: 10.x.x.x, 192.168.x.x (What does it mean if this is your IP address?)
- $\bullet$  A port is a number to channel traffic
	- 20 FTP
	- 22 SSH
	- 25 SMTP
	- 80 HTTP
	- 2710 Bittorrent tracker
- Uses
	- $\blacktriangleright$  Block applications
	- $\blacktriangleright$  Have computers specialize (e.g. behind NAT)
	- $\triangleright$  Security (Firewall only opens port 80)

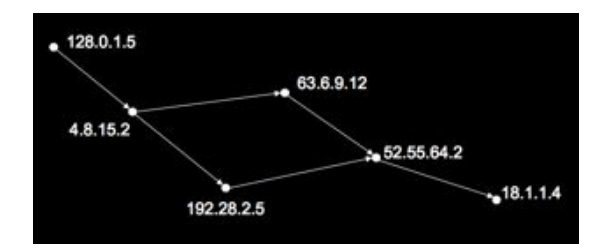

#### (Quite simplified) Routing table for 4.8.15.2

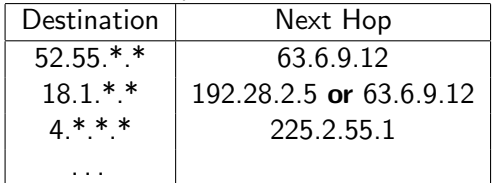

Can also include

- Cost
- **•** Quality
- **•** Filtering

 $\sim$ 一 一 三  $QQ$ 

÷

 $\Box$ 

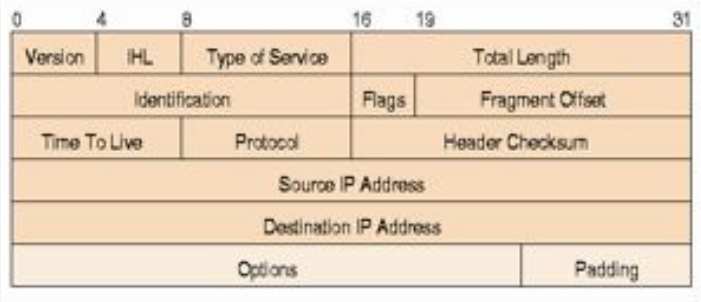

- TCP is how, IP is what
- Fundamental unit of IP communication is the packet
- IP Provides support for:
	- $\blacktriangleright$  Missing data
	- $\blacktriangleright$  Repeated arrivals
	- $\triangleright$  Out of order arrival
	- $\triangleright$  Data corruption

<span id="page-31-0"></span>画

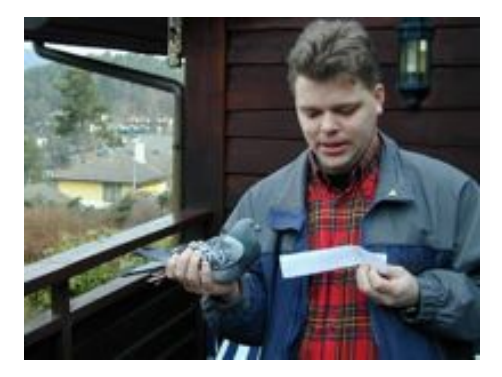

- IP is just a way of breaking up data
- Doesn't even have to be on computers
- Pigeons: 1 hr latency, 55% packet loss
- This is why the Internet is in so many plac[es](#page-0-0) [on](#page-33-0) [s](#page-31-0)[o](#page-32-0) [m](#page-33-0)[a](#page-12-0)[n](#page-33-0)[y](#page-34-0) [d](#page-12-0)[e](#page-13-0)[v](#page-33-0)[ic](#page-34-0)es

<span id="page-32-0"></span> $\square$ 

# Last Mile

- **•** Fiber Optics
- Ethernet
	- $\blacktriangleright$  Hub Everyone talks at once, shuts up if they conflict
	- $\blacktriangleright$  Router There's a moderator
- $\bullet$  IEEE 802.11(a/g) (Wireless) Radio in your building
- EDGE (Enhanced Data rates for GSM Evolution) Radio to your phone

### Takeaway

To improve connectivity, focus on the weakest link. In a crowded dorm, don't upgrade the T1 if the wireless is saturated. In rural Iowa, don't install fiber optic cable to every room.

∢何 ▶ ∢ ヨ ▶ ∢ ヨ ▶

<span id="page-33-0"></span>- 3

# **Outline**

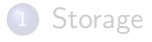

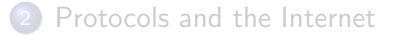

### 3 [Making a Webpage](#page-34-0)

### **[Discussion](#page-47-0)**

#### [Practice Problems](#page-54-0)

LBSC 690: Jordan Boyd-Graber (UMD) [The Web: Moving Data Around the World](#page-0-0) September 17, 2012 27 / 45

D.

<span id="page-34-0"></span> $299$ 

 $\sqrt{m}$   $\rightarrow$   $\sqrt{m}$   $\rightarrow$   $\sqrt{m}$   $\rightarrow$ 

4 日下

- The only way to learn is by doing
- $\bullet$  WSIWYG editors .
	- $\triangleright$  Often generate unreadable code
	- $\blacktriangleright$  Ties you down to that particular editor
	- $\triangleright$  Cannot help you connect to backend databases
- Hand coding HTML allows you to have finer-grained control
- HTML is merely demonstrative of other important concepts:
	- **F** Structured documents
	- $\blacktriangleright$  Metadata

# Editing Plaintext

- Used to be the norm!
- Stuff you already have:
	- $\blacktriangleright$  Notepad (Windows)
	- $\blacktriangleright$  TextEdit (Mac)
	- $\blacktriangleright$  pico (Linux)
- **•** Good options:
	- $\blacktriangleright$  TextWrangler (Mac)
	- $\blacktriangleright$  Editpad (Windows)
	- $\triangleright$  VI, Emacs, gedit (Linux)
- One-to-one correspondence between characters and ASCII written to disk

 $QQQ$ 

# Hello World

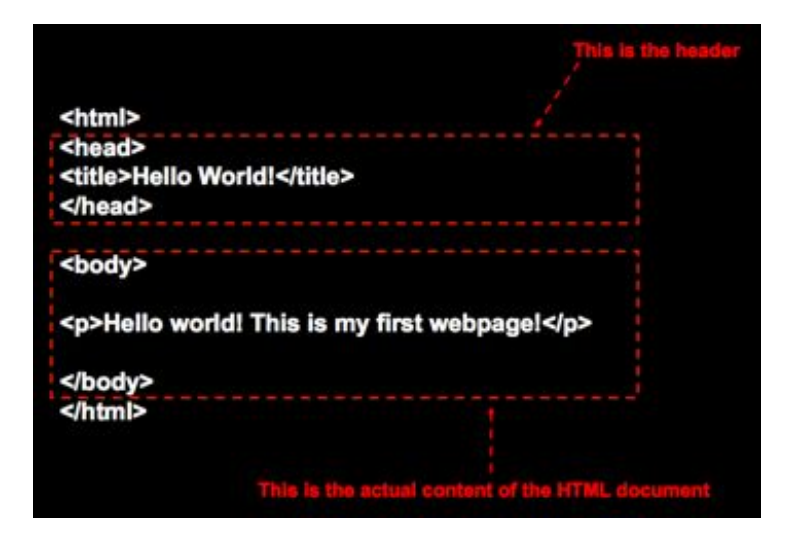

- 3

メ都 トメミトメミト

4 D F

# Hello World

### Trivia

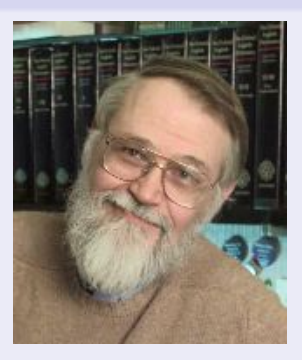

Brian Kernighan: engineer at AT&T who helped create UNIX, C, AWK, AMPL, other programming languages. Created an example program that printed "hello world" and nothing else to show off C. Now everybody does it.

- Edit files on your own machine, upload when youre happy
- Save early, save often, just save!
- **•** Reload browser
- **•** File naming
	- $\blacktriangleright$  Don't use spaces!
	- **Punctuation matters!**

画

 $QQ$ 

 $\sim$ 

**FR** 

- Connect to "terpconnect.umd.edu"
- Change directory to "public\_html" (Assignment 0)
- **•** Upload files
- Your very own home page at:

http://terpconnect.umd.edu/ $\sim$ USERID/

 $QQ$ 

 $\rightarrow$   $\equiv$   $\rightarrow$ 

# **WinSCP**

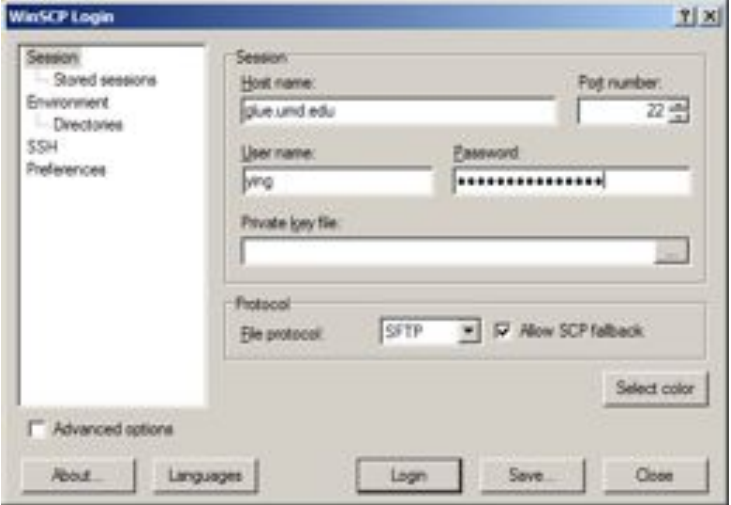

LBSC 690: Jordan Boyd-Graber (UMD) [The Web: Moving Data Around the World](#page-0-0) September 17, 2012 34 / 45

# **WinSCP**

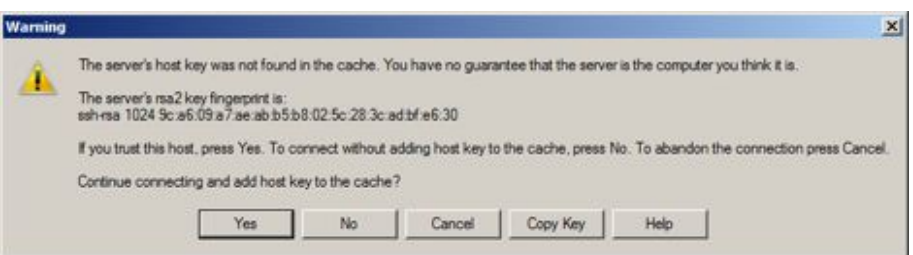

# **WinSCP**

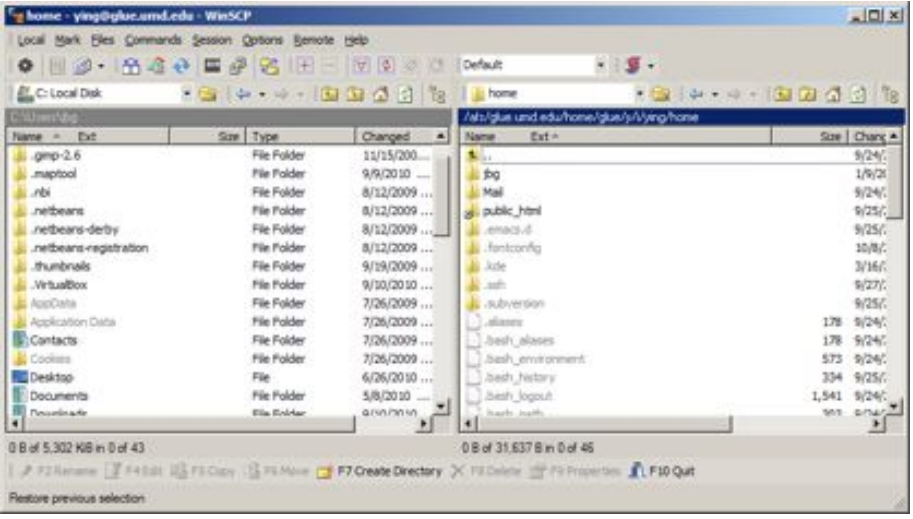

## Fetch

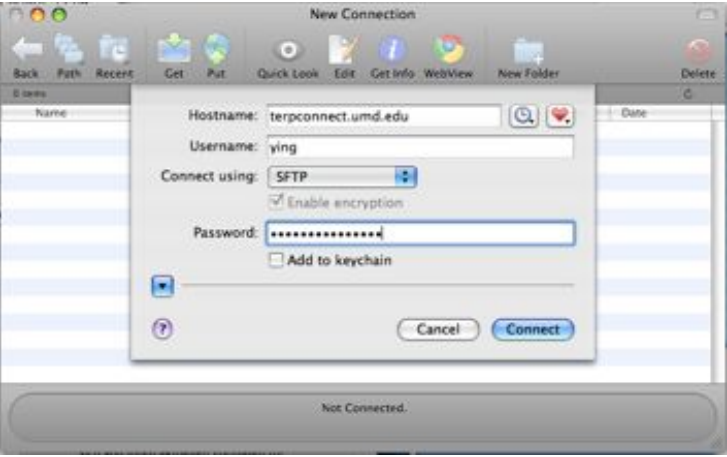

K ロ ▶ K @ ▶ K 할 ▶ K 할 ▶ 이 할 → 90 Q ^

## Fetch

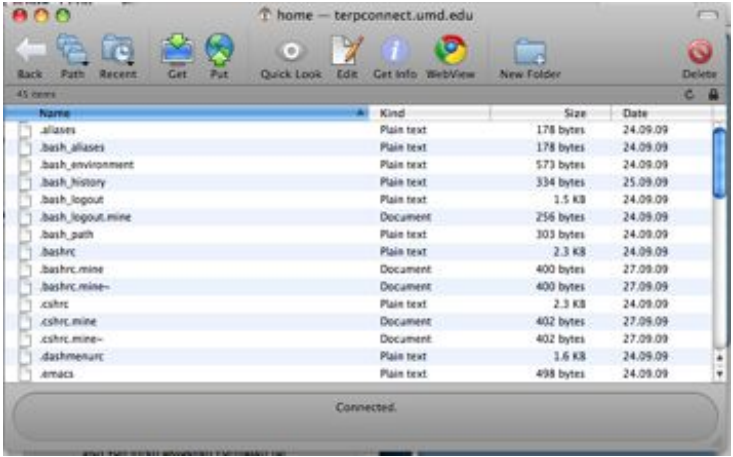

LBSC 690: Jordan Boyd-Graber (UMD) [The Web: Moving Data Around the World](#page-0-0) September 17, 2012 35 / 45

## Fetch

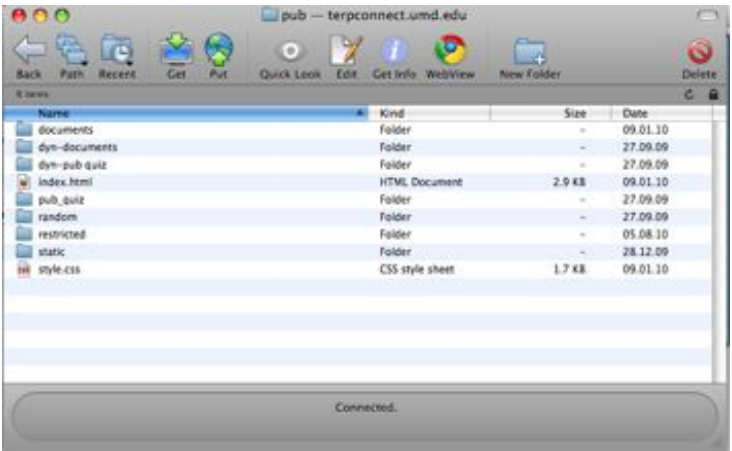

LBSC 690: Jordan Boyd-Graber (UMD) [The Web: Moving Data Around the World](#page-0-0) September 17, 2012 35 / 45

# **Outline**

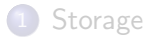

- [Protocols and the Internet](#page-13-0)
- [Making a Webpage](#page-34-0)

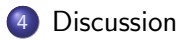

#### [Practice Problems](#page-54-0)

 $\equiv$ 

<span id="page-47-0"></span> $299$ 

 $A \oplus A \rightarrow A \oplus A \rightarrow A \oplus A$ 

4 日下

# What's wrong with this picture?

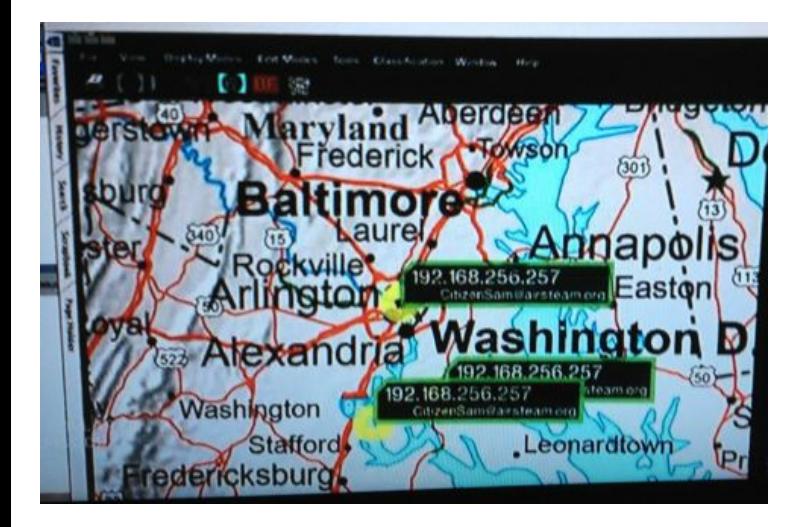

LBSC 690: Jordan Boyd-Graber (UMD) [The Web: Moving Data Around the World](#page-0-0) September 17, 2012 37 / 45

As part of your schools technology committee, you need to plan the networking hardware purchases. Describe what hardware components you might need in your school to connect all of your classrooms to the school network and the Internet (server, wireless access points, switches, storage, cables etc.). How will you handle addressing the computers; what use cases would change your decision? Context: Your schools has a special room for your server(s) with the outside T1 connection to your Internet Service Provider (ISP); it receives a single static IP. The school is also wired with a single 10Mbs ethernet connector into each classroom from the server room. All computers connect to a DHCP server that gives it a 192.168.1.X address.

Your vendor wants you to upgrade your wiring. Is it worth it?

 $\equiv$ 

 $\rightarrow$   $\equiv$   $\rightarrow$ 

4 D F

 $OQ$ 

- Your vendor wants you to upgrade your wiring. Is it worth it?
- A teacher wants to use a classroom computer as a webserver. Who can see what webpages its serving?

目

- Your vendor wants you to upgrade your wiring. Is it worth it?
- A teacher wants to use a classroom computer as a webserver. Who can see what webpages its serving?
- Students are going to be allowed to bring in their personal laptops. How might you change the way your system is set up?

- Your vendor wants you to upgrade your wiring. Is it worth it?
- A teacher wants to use a classroom computer as a webserver. Who can see what webpages its serving?
- Students are going to be allowed to bring in their personal laptops. How might you change the way your system is set up?
- Disney caught one of the computers on your network serving a bittorrent of a popular film. How did they know it was your school? How can you prevent this from happening?

 $QQ$ 

 $\mathbf{A} \oplus \mathbf{B}$   $\mathbf{A} \oplus \mathbf{B}$   $\mathbf{A} \oplus \mathbf{B}$ 

# **Outline**

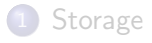

- [Protocols and the Internet](#page-13-0)
- [Making a Webpage](#page-34-0)

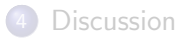

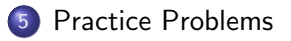

LBSC 690: Jordan Boyd-Graber (UMD) [The Web: Moving Data Around the World](#page-0-0) September 17, 2012 40 / 45

D.

<span id="page-54-0"></span> $299$ 

 $\sqrt{m}$   $\rightarrow$   $\sqrt{m}$   $\rightarrow$   $\sqrt{m}$   $\rightarrow$ 

4 日下

As a rule of thumb, MP3-encoded sound takes about 1 MB/minute of storage. How big a disk would be required to record everything you have ever heard in your life so far in MP3?

As a rule of thumb, MP3-encoded sound takes about 1 MB/minute of storage. How big a disk would be required to record everything you have ever heard in your life so far in MP3?

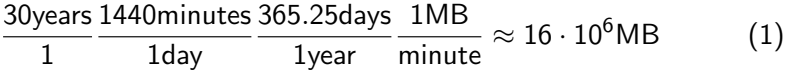

As a rule of thumb, MP3-encoded sound takes about 1 MB/minute of storage. How big a disk would be required to record everything you have ever heard in your life so far in MP3?

$$
\frac{30 \text{years}}{1} \frac{1440 \text{minutes}}{1 \text{day}} \frac{365.25 \text{days}}{1 \text{year}} \frac{1 \text{MB}}{\text{minute}} \approx 16 \cdot 10^6 \text{MB} \tag{1}
$$
\n
$$
16 \cdot 10^6 \text{MB} \frac{10^6 \text{bytes}}{MB} \approx 16 \cdot 10^1 \text{2bytes} = 16 \text{TB} \tag{2}
$$

 $200$ 

A New York Times article on 6/9/04 says that it can take "days" to download a high quality movie over a DSL line. Suppose that the DSL line is 1 Mbps, and that a standard movie DVD is about 5 GB. How long does the download take under these assumptions?

A New York Times article on 6/9/04 says that it can take "days" to download a high quality movie over a DSL line. Suppose that the DSL line is 1 Mbps, and that a standard movie DVD is about 5 GB. How long does the download take under these assumptions?

5GB 
$$
\cdot \frac{1s}{Mbit} \cdot \frac{10^3MB}{GB} \cdot \frac{8bit}{byte} \approx 40 \cdot 10^3 s
$$
 (3)

A New York Times article on 6/9/04 says that it can take "days" to download a high quality movie over a DSL line. Suppose that the DSL line is 1 Mbps, and that a standard movie DVD is about 5 GB. How long does the download take under these assumptions?

$$
5GB \cdot \frac{1s}{Mbit} \cdot \frac{10^3MB}{GB} \cdot \frac{8bit}{byte} \approx 40 \cdot 10^3 s
$$
 (3)  
40 \cdot 10<sup>3</sup>s $\frac{1hour}{3600s} \approx 11hours$  (4)

## Practice Problems

How many bits are needed to represent monetary values of up to twenty dollars to the nearest penny?

How many bits are needed to represent monetary values of up to twenty dollars to the nearest penny?

If we have *n* bits, we can represent 2*<sup>n</sup>* values. There are a total of 2000 pennies in twenty bucks, so we need at least 2000 unique values. Everybody should know that

$$
2^{10} = 1024,\t\t(5)
$$

which is too small, so

$$
2^{11} = 2048 \tag{6}
$$

 $QQ$ 

should do it.

### Compute the number of bits stored per square inch of recording surface for a CD-ROM.

### Compute the number of bits stored per square inch of recording surface for a CD-ROM.

$$
\frac{750MB}{CD} \frac{CD}{((120mm)^2 - (15mm)^2)\pi} \frac{645.16mm^2}{in^2} \frac{8bit}{byte} \frac{2^{20}bytes}{MB}
$$
 (7)

## Practice Problems

At Google, somewhere they store the satellite views of the earth displayed at maps.google.com. Suppose the finest resolution is 1 meter (that is, they store one pixel for each 1 meter by 1 meter square of the earth's surface). How many pixels are there if you ignore compression? To save you a trip to Google, the surface of a sphere is  $4\pi r^2$ , and the radius of the earth is 6000 kilometers.

## Practice Problems

At Google, somewhere they store the satellite views of the earth displayed at maps.google.com. Suppose the finest resolution is 1 meter (that is, they store one pixel for each 1 meter by 1 meter square of the earth's surface). How many pixels are there if you ignore compression? To save you a trip to Google, the surface of a sphere is  $4\pi r^2$ , and the radius of the earth is 6000 kilometers.

$$
\frac{1 \text{pixel}}{\text{m}^2} \cdot \left(\frac{10^3 \text{m}}{1 \text{km}}\right)^2 \cdot 4\pi (6 \cdot 10^3 \text{km})^2
$$
(8)  

$$
\frac{10^6 \text{pixel}}{\text{km}^2} \cdot 450 \cdot 10^6 \approx 4.5 \cdot 10^{14}
$$
(9)

<span id="page-66-0"></span> $200$